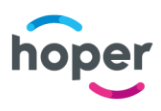

# **REGULAMIN SERWISU ORAZ INTERNETOWEJ SPRZEDAŻY BILETÓW**

**NA PRZEWÓZ OSÓB ORAZ NA PRZEWÓZ PRZESYŁEK PRZEZ SYSTEM HOPER BILETY**

Niniejszy Regulamin HOPER BILETY określa zasady korzystania z systemu HOPER BILETY, w tym Infolinii przez Użytkownika w szczególności w celu nabycia Biletów lub zlecenia Przewozu Przesyłek. Korzystanie z systemu HOPER BILETY oznacza akceptację niniejszego Regulaminu.

# **Rozdział 1 Postanowienia ogólne**

## **§1. Warunki techniczne**

Warunkiem skorzystania z Systemu HOPER BILETY jest:

- 1. zaakceptowanie niniejszego Regulaminu HOPER BILETY, co jednocześnie stanowi oświadczenie woli i stwarza prawne zobowiązania między Użytkownikiem, a Hoper sp. z o.o. oraz Przewoźnikiem, oraz
- 2. spełnienie następujących wymagań technicznych:
	- a) dostęp do sieci Internet,
	- b) zainstalowanie w systemie przeglądarki marki Internet Explorer, Firefox, Chrome, Opera lub Safari wydanej przez jej producenta nie później niż na 2 (słownie: dwa) lata przed datą zakupu Biletu, albo przeglądarki kompatybilnej,
	- c) włączenie w przeglądarce obsługi języka JavaScript,
	- d) jeżeli na dany kurs sprzedawane są Bilety w formie SMS podanie numeru telefonu komórkowego, na który ma być dostarczony Bilet w formie SMS.
- 3. Jeżeli Użytkownik nie akceptuje w pełni przedstawionych warunków albo nie spełnia wymagań technicznych, korzystanie z systemu HOPER BILETY jest niemożliwe.
- 4. Obsługę serwisu oraz internetowej sprzedaży Biletów sprawuje Teroplan S.A.

# **§ 2 Zakres zastosowania**

- 1. Regulamin HOPER BILETY ma zastosowanie do korzystania z Systemu HOPER BILETY, zakupu Biletów i rezerwacji miejsc w komunikacji wykonywanej przez Przewoźników, jak również do zlecania tym Przewoźnikom Przewozu Przesyłek oraz do Infolinii. Ponadto Regulamin HOPER BILETY odnosi się tylko do tych kursów, które zostały wyznaczone przez Przewoźników, jako objęte internetową sprzedażą Biletów. Regulamin HOPER BILETY określa:
	- a) warunki korzystania z systemu HOPER BILETY;
	- b) zasady:
		- i) zawarcia Umowy przewozu,
		- ii) zmiany Umowy przewozu,
		- iii) odstąpienia od Umowy przewozu,
		- iv) zwrotu należności za niewykorzystane Bilety oraz składania i rozpatrywania wniosków,
		- v) wystawiania faktur VAT,
		- vi) prawa i obowiązki Użytkownika, Podróżnego, Hoper sp. z o.o. i Przewoźnika.
- 2. Użyte w Regulaminie HOPER BILETY określenia oznaczają:
	- a) **Hoper sp. z o.o.**  Hoper spółka z ograniczoną odpowiedzialnością z siedzibą w Oświęcimiu, ul. Klucznikowska 1, Oświęcim 32-600, zarejestrowana w rejestrze przedsiębiorców przez Sąd Rejonowy dla Krakowa – Śródmieścia w Krakowie, Wydział XII Gospodarczy KRS pod numerem KRS 0000775417, NIP: 549245292, REGON: 382778858, kapitał zakładowy 10.900.000 zł;
	- b) **Przewoźnik**  przedsiębiorstwo przewozowe, którego sprzedaż Biletów przez Kanały teleinformatyczne obsługuje Hoper sp. z o.o. Przewoźnikiem w rozumieniu niniejszego Regulaminu jest także przedsiębiorstwo przewozowe, które świadczy usługi Przewozu Przesyłek;
	- c) **System HOPER BILETY**  system dostępny poprzez stronę internetową www.hoper.pl umożliwiający Użytkownikowi, wyszukanie połączeń komunikacyjnych, zawarcie przez Internet Umowy przewozu, na swoją rzecz lub na rzecz Podróżnego;

media@hoper.pl

- d) **Płatność on–line**  opłacenie należności za pomocą:
	- i) karty płatniczej (z wyjątkiem kart korporacyjnych bezimiennych), albo

#### Hoper sp. z o.o.

NIP: 549-245-42-92

ul. Klucznikowska 1 32-600 Oświęcim

m www.hoper.pl

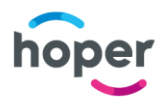

- ii) przelewu internetowego on-line, albo
- iii) innej formy płatności obsługiwanej przez system HOPER BILETY;
- Obsługiwane standardy kart oraz przelewy internetowe wskazane są na stronie [www.hoper.pl;](http://www.hoper.pl/)
- e) **Płatność w pojeździe**  opłacenie należności z tytułu nabycia Biletu, bezpośrednio przed Przewozem osób, w środku transportu;
- f) **Umowa przewozu osób**  umowa na przewóz osób zawarta z Przewoźnikiem na podstawie nabytego Biletu;
- g) **Podróżny**  osoba, na rzecz której zakupiony został Bilet i której dane zostały zamieszczone na Bilecie lub Bilecie *Door to Door*;
- h) **Użytkownik –** każda osoba korzystająca z Systemu HOPER BILETY**;**
- i) **Przewóz Osób –** świadczona przez Przewoźnika usługa przewozu na rzecz Podróżnego;
- j) **Umowa przewozu rzeczy**  umowa na przewóz przesyłki zawarta z Przewoźnikiem na podstawie nabytego Biletu lub Biletu *Door to Door*;
- k) **Przesyłka**  rzecz inna niż bagaż Podróżnego, przyjęta do przewozu na podstawie Zlecenia Przewozu Przesyłki i Listu Przewozowego;
- l) **Przewóz Przesyłki**  świadczona przez Przewoźnika usługa przewozu Przesyłki;
- m) **List przewozowy**  dokument zatwierdzony (wypełniony) przez Nadawcę i przekazany Przewoźnikowi, zawierający wszelkie informacje niezbędne do prawidłowego wykonania Umowy Przewozu Przesyłki;
- n) **Nadawca**  osoba fizyczna, osoba prawna, jednostka organizacyjna nieposiadająca osobowości prawnej nadająca Przesyłkę i zlecająca Przewoźnikowi wykonanie usługi Przewozu Przesyłki;
- o) **Odbiorca**  osoba fizyczna, osoba prawna, jednostka organizacyjna nieposiadająca osobowości prawnej, wskazana przez Nadawcę jako przyjmujący Przesyłkę od Przewoźnika**;**
- p) **Kurs**  trasa Przewozu Osób lub Przewozu Przesyłek;
- q) **Zlecenie Przewozu Przesyłki** oświadczenie Użytkownika wyrażone w procesie zakupowym, w przedmiocie zlecenia świadczenia usługi Przewozu przez Przewoźnika złożone poprzez wypełnienie odpowiedniego formularza w systemie HOPER BILETY, będące podstawą sporządzenia Listu przewozowego;
- r) **Regulamin Przewozu**  określony przez Przewoźnika regulamin świadczenia usługi Przewozu Osób lub Przewozu Przesyłek;
- s) **Bilet**  imienny dokument potwierdzający zawarcie Umowy przewozu osób, stanowiący połączenie jednorazowego biletu na przejazd wraz z rezerwacją miejsca do siedzenia (miejsca siedzące nie są numerowane), wydrukowany lub pobrany i możliwy do okazania na urządzeniu elektronicznym typu smartfon lub otrzymany w formie SMS, po dokonaniu zapłaty; Bilet uprawnia do zajęcia miejsca, ale miejsce, które należy zająć wyznacza kierowca pojazdu lub inna osoba do tego uprawniona np. konduktor w pociągu;
- t) **Przewóz Door to Door –** usługa przewozu Podróżnego od wskazanych w procesie zakupowym : adresu początkowego oraz adresu końcowego;
- u) **Bilet** *Door to Door* **-** Bilet potwierdzający zawarcie umowy przewozu osoby *"od adresu do adresu"*  co w szczególności oznacza odbiór i dowóz Pasażera ze wskazanego i pod wskazany (w procesie zakupowym) adres Dalsze zapisy Regulaminu odnoszące się do Biletu mają także zastosowanie do Biletu *Door to Door*, chyba że Regulamin stanowi inaczej;
- v) **Kod Weryfikujący**  ciąg znaków alfanumerycznych zawarty na Bilecie, który umożliwia weryfikację autentyczności Biletu na wypadek nieposiadania przez kontrolera imiennej listy pasażerów, którzy zakupili Bilet przez system HOPER BILETY. Kod Weryfikujący może być również przedstawiony na Bilecie w postaci kodu dwuwymiarowego, który po zeskanowaniu przez odpowiednie urządzenie przy wykorzystaniu odpowiedniego oprogramowania, może zostać automatycznie zweryfikowany;
- w) **Taryfa**  ustalona przez Przewoźnika i przypisana do danej linii (kursy Tam i Z powrotem) lub do Kursu stawka cenowa za przewóz jednej lub większej ilości osób. Ilość Biletów przeznaczonych do sprzedaży w ramach Taryfy jest limitowana. Przewoźnik określa każdorazowo ilość Biletów dostępnych do sprzedaży w ramach danej Taryfy. Postanowienia taryfowe o przewozie osób i ceny Biletów określane są przez Przewoźników Definicja Taryfy nie dotyczy Biletów *Door to Door*;
- x) **Dane**  wszelkie informacje zamieszczone w Systemie HOPER BILETY, w szczególności dotyczące połączeń komunikacyjnych. Danymi są np: informacje o rozkładzie jazdy, informacje o czasie przejazdu, informacje o cenie biletów, informacje o Przewoźniku**;**

#### Hoper sp. z o.o.

NIP: 549-245-42-92

ul. Klucznikowska 1 32-600 Oświęcim

m www.hoper.pl

media@hoper.pl

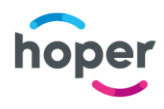

- y) **Teroplan S.A.** Teroplan S.A. z siedzibą w Oświęcimiu, przy ul. Klucznikowskiej 1, kod pocztowy 32-600 Oświęcim, wpisaną do rejestru przedsiębiorców Krajowego Rejestru Sądowego prowadzonego przez Sąd Rejonowy dla Krakowa – Śródmieścia w Krakowie Wydział XII Gospodarczy Krajowego Rejestru Sądowego pod numerem KRS 0000493001 NIP: 5492295534, kapitał zakładowy: 1.681.779,00 zł;
- z) **Infolinia – usługa o podwyższonej opłacie, polegająca na umożliwieniu skorzystania z Systemu HOPER BILETY za pomocą połączenia telefonicznego z konsultantem;**
- aa) **Voucher lub Bon** unikatowy kod uprawniający do nabycia Biletu, w tym do opłacenia pozostałych opłat np. Opłaty Transakcyjnej, Opłaty Serwisowej.
- 3. Postanowienia niniejszego Regulaminu dotyczące sprzedaży Biletów, o ile odmiennie nie postanowiono, stosuje się odpowiednio do zlecenia Przewozu Przesyłek.
- 4. Zasady i warunki świadczenia Przewozu osób lub Przewozu Przesyłki, każdorazowo określa Przewoźnik w Regulaminie Przewozu.
- 5. System HOPER BILETY jest systemem informatycznym dostarczającym poprzez serwisy internetowe informacji, bazujących na Danych przekazanych przez Przewoźnika, wobec tego Hoper sp. z o.o. nie odpowiada za umieszczenie w systemie HOPER BILETY błędnych Danych, jeśli takie pochodzą od Przewoźnika.
- 6. Użytkownik korzystając z Danych zamieszczonych w Systemie HOPER BILETY robi to na własną odpowiedzialność.
- 7. Hoper sp. z.o.o. umieszcza Dane w Systemie HOPER BILETY niezwłocznie po ich uzyskaniu od Przewoźnika. Hoper sp. z o.o. dokłada wszelkich starań, aby Dane były zawsze w wersji bieżącej, jednakże nie gwarantuje, że Dane są w każdym przypadku aktualne, gdyż jest to obowiązek leżący po stronie Przewoźnika.
- 8. Hoper sp. z o.o. zastrzega, iż zawarte w Systemie HOPER BILETY Dane stanowią utwór w rozumieniu ustawy z dnia 04.02.1994 r. o prawie autorskim i prawach pokrewnych (tj. w Dz.U. z 2006 r. nr 90 poz. 631 ze zm.) oraz bazę danych w rozumieniu ustawy z dnia 27 lipca 2001 r. o ochronie baz danych (Dz.U. z 2001 r. nr 128 poz. 1402 ze zm.) i podlegają ochronie na zasadach określonych w tych ustawach. Pobieranie, wykorzystywanie, dalsze rozpowszechnianie, przedrukowywanie, udostępnianie w jakiejkolwiek formie (w tym formie elektronicznej lub w formie dalszego przekazywania danych za pomocą środków porozumiewania na odległość), przetwarzanie w całości lub w części, za wyjątkiem zapoznawania się z informacjami przez Użytkowników do ich użytku osobistego, wymaga pisemnej zgody Hoper sp. z o.o.
- 9. W przypadku odrębnych postanowień w zakresie zmiany lub zwrotu Biletu przez Przewoźnika w Regulaminie przewozu, w tym zakresie obowiązuje regulamin Przewoźnika, Hoper sp. z o.o. nie odpowiada za treść tego regulaminu.

# **§ 3. Zasady korzystania z Systemu HOPER BILETY**

- 1. Korzystanie z Systemu HOPER BILETY, w tym korzystanie w celu nabycia Biletu nie wymaga rejestracji konta.
- 2. Użytkownik może korzystać z Systemu HOPER BILETY wyłącznie w celu niekomercyjnym. Korzystanie z Systemu HOPER BILETY dla celów zarobkowych, w szczególności w ramach prowadzonej działalności gospodarczej wymaga uprzedniej zgody Hoper sp. z o.o. wyrażonej na piśmie pod rygorem nieważności.
- 3. Użytkownik, który zamierza nabyć Bilet za pomocą Systemu HOPER BILETY, powinien:
	- a) zarejestrować się w Systemie HOPER BILETY, ustalając oraz wprowadzając do formularza rejestracyjnego:
		- i) login i hasło dostępu.
		- ii) dane osobowe, tj:
			- imię i nazwisko,
			- adres poczty elektronicznej,
			- w przypadku pobierania faktury VAT na firmę, także nazwę i adres firmy oraz numer NIP,
			- w przypadku dostarczenia Biletu jako SMS, numer telefonu komórkowego, na który ma być dostarczony Bilet,
			- numer telefonu komórkowego, w celu umożliwienia kontaktu z Przewoźnikiem w celu potwierdzenia godziny odjazdu oraz w przypadku zdarzeń losowych, np. awarii autobusu
	- b) lub bez rejestracji w Systemie HOPER BILETY przed zakupem Biletu każdorazowo podać niezbędne dane osobowe, wskazane powyżej.

#### Hoper sp. z o.o.

NIP: 549-245-42-92

media@hoper.pl

ul. Klucznikowska 1 32-600 Oświęcim

Wpisana do rejestru przedsiębiorców Krajowego Rejestru Sądowego prowadzonego przez Sąd Rejonowy dla Krakowa - Śródmieścia w Krakowie Wydział XII Gospodarczy Krajowego Rejestru Sądowego pod numerem KRS 0000775417

m www.hoper.pl

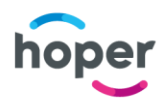

- 4. Zaakceptować Regulamin HOPER BILETY oraz Regulamin Przewozu,
- 5. Użytkownik, który zamierza Zlecić Przewóz Przesyłki za pomocą Systemu HOPER BILETY, powinien:
	- a) zarejestrować się w Systemie HOPER BILETY, ustalając oraz wprowadzając do formularza rejestracyjnego:
		- i) login i hasło dostępu,
		- ii) dane, tj:
			- imię i nazwisko,
			- adres poczty elektronicznei.
			- w przypadku pobierania faktury VAT na firmę, także nazwę i adres firmy
			- oraz numer NIP,
			- miejsce przeznaczenia Przesyłki oraz nazwę i adres Odbiorcy;
			- numer telefonu kontaktowego Nadawcy oraz Odbiorcy;
		- b) lub (bez rejestracji w Systemie HOPER BILETY) przed Zleceniem Przewozu Przesyłki każdorazowo podać niezbędne dane osobowe, wskazane powyżej.
- 6. zaakceptować Regulamin HOPER BILETY oraz Regulamin Przewozu Przesyłek,
- 7. zaakceptować Politykę Prywatności, zawierająca informacje o przetwarzaniu danych osobowych.
- 8. Podanie danych osobowych wskazanych w pkt 3 i 4 jest dobrowolne jednak niepodanie wskazanych danych powoduje brak możliwości nabycia Biletu lub nadania Przesyłki.
- 9. Każdego Użytkownika obowiązuje bezwzględny zakaz dostarczania lub zamieszczania w Systemie HOPER BILETY treści o charakterze bezprawnym. Każdy Użytkownik ponosi odpowiedzialność za sposób w jaki korzysta z Systemu HOPER BILETY, w tym w szczególności za zawartość i formę zamieszczanych treści. Hoper sp. z o.o. zastrzega sobie prawo do usunięcia treści o charakterze bezprawnym jak i usunięcia konta Użytkownika, który takie treści dostarcza.
- 10. W Systemie HOPER BILETY korzystając ze strony www.hoper.pl lub Infolinii można dokonać zakupu Biletu na przejazd lub Zlecić Przewóz Przesyłki, codziennie przez 7 (siedem) dni w tygodniu, 24 (dwadzieścia cztery) godziny na dobę. Wyjątek stanowi moment, kiedy w Systemie HOPER BILETY dokonywane są prace konserwacyjne. Termin, w którym można zarezerwować Bilet na dany Kurs lub Zlecić Przewóz Przesyłki określa Przewoźnik.
- 11. Użytkownik, który zarejestrował swoje konto może w każdym momencie usunąć swoje konto z Systemu HOPER BILETY wybierając odpowiednią dyspozycję w menu.
- 12. Rejestrując konto w Systemie HOPER BILETY Użytkownik powinien zaakceptować niniejszy regulamin.

# **Rozdział 2 Warunki handlowe**

# **§ 4. Zawarcie Umowy przewozu osób**

- 1. Zawarcie Umowy przewozu następuje poprzez:
	- a) dokonanie Płatności on-line (po uzyskaniu potwierdzenia dokonania płatności) i udostępnienie potwierdzenia Zlecenia Przewozu Przesyłki – za pośrednictwem Systemu HOPER BILETY – (w przypadku przewozu rzeczy niestanowiących bagaży Podróżnego) oraz udostępnienie za pośrednictwem Systemu HOPER BILETY – Biletu do wydrukowania lub pobrania i okazania na urządzeniu elektronicznym typu smartfon lub dostarczonego w formie SMS;
	- b) dokonania Płatności w pojeździe po zarezerwowaniu Biletu poprzez Infolinię;
- 2. W celu nabycia Biletu Użytkownik powinien określić, poprzez wyszukanie lub uzupełnienie odpowiednich pól w procesie transakcyjnym m.in. informacje dotyczące:
	- a) relacji (przystanek wyjazdu, przystanek przyjazdu),
	- b) daty wyjazdu,
	- c) godziny wyjazdu,
	- d) określeniu liczby osób w każdej z dostępnych Taryf i/albo uprawnionych do ulgi ("liczba osób wg taryfy ulgowej"),
	- e) wskazaniu imienia i nazwiska,
	- f) podanie innych wymaganych informacji.
- 3. Operatorem Płatności on-line wykonywanej za pomocą karty płatniczej (debetowej lub kredytowej) jest firma PayPro S.A. z siedzibą w Poznaniu. Operatorem Płatności on-line wykonywanej w inny sposób niż kartą płatniczą (debetową lub kredytową) jest Teroplan S.A. z siedzibą w Oświęcimiu lub DialCom24 sp. z o.o. z siedzibą w Poznaniu - właściciel systemu przelewy24.pl.
- 4. Płatności on-line może dokonać Użytkownik.

## Hoper sp. z o.o.

NIP: 549-245-42-92

media@hoper.pl

ul. Klucznikowska 1 32-600 Oświęcim

Wpisana do rejestru przedsiębiorców Krajowego Rejestru Sądowego prowadzonego przez Sąd Rejonowy dla Krakowa - Śródmieścia w Krakowie Wydział XII Gospodarczy Krajowego Rejestru Sądowego pod numerem KRS 0000775417

m www.hoper.pl

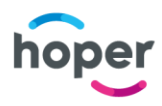

- 5. Potwierdzeniem zawarcia Umowy przewozu osób lub Umowy przewozu rzeczy jest udostępnienie Użytkownikowi do wydrukowania Biletu lub pobrania i okazania na urządzeniu elektronicznym typu smartfon lub otrzymanie przez Użytkownika na zadany numer telefonu Biletu w formie SMS, a w przypadku Przesyłki odpowiednio potwierdzenia Zlecenia Przewozu Przesyłki. Użytkownik odpowiada za czytelność wydrukowanego lub pobranego do okazania Biletu lub przechowywanie Biletu SMS w telefonie komórkowym.
- 6. Wydrukowany lub okazany do pobrania Bilet lub dostarczony w formie SMS musi zawierać następujące dane:
	- a) imię i nazwisko;
	- b) Kod Weryfikujący Biletu,
	- c) dane, o których mowa w § 4 ust 2 powyżej,
- 7. Dane, o których mowa w ust. 6 podlegają weryfikacji i muszą być zgodne z danymi będącymi w posiadaniu kontrolera.
- 8. Usługi przewozu osób świadczy Przewoźnik na podstawie Regulaminu Przewozu, którego treść udostępniona jest Użytkownikowi w trakcie procesu zakupowego.

## **§ 4.1 Przewóz Door to Door**

- 1. Użytkownik wybierając Kurs oznaczony jako "ADRES ADRES" może nabyć Bilet *Door to Door*.
- 2. Użytkownik nabywając Bilet *Door to Door* zawiera Umowę przewozu osób w systemie "door to door" tj. "od adresu do adresu" zgodnie z Regulaminem Przewozu, udostępnionym Użytkownikowi w trakcie procesu zakupowego.
- 3. Prezentowana godzina odjazdu i przyjazdu może się różnić od rzeczywistej z uwagi na charakter usługi. Termin odjazdu będzie każdorazowo ustalany telefonicznie przez Przewoźnika.
- 4. W procesie zakupu Użytkownik powinien podać adres miejsca początkowego oraz miejsca docelowego, z którego Podróżny będzie odebrany przez Przewoźnika i do którego będzie zawieziony.
- 5. W pozostałym zakresie, o ile inaczej nie postanowiono, zastosowanie znajduje odpowiednio niniejszy Regulamin.

## **§ 4.2 Przewóz Przesyłki**

- 1. Przewóz Przesyłki jest usługą świadczoną przez Przewoźnika zgodnie z Regulaminem Przewozu, który udostępniany jest Użytkownikowi w trakcie procesu zakupowego.
- 2. Wymiary Przesyłki oraz rzeczy które nie podlegają przewozowi określa Przewoźnik w Regulaminie Przewozu.
- 3. W celu Zlecenia Przewozu Przesyłki, Użytkownik wybiera Kurs i podaje w procesie zakupowym następujące dane:
	- a) Nazwę i adres Nadawcy;
	- b) Miejsce przeznaczenia Przesyłki oraz nazwę i adres Odbiorcy;
	- c) Numer telefonu kontaktowego Nadawcy oraz Odbiorcy
	- d) Deklarowaną wartość Przesyłki: i/ do 500 zł lub ii/ do 2.000 zł.
- 4. Wybór Kursu przez Użytkownika determinuje orientacyjny termin odbioru i dostarczenia Przesyłki. Rzeczywisty termin odbioru i dostarczenia Przesyłki jest ustalany na zasadach określonych w Regulaminie Przewozu.
- 5. Użytkownik składając zamówienie, zobowiązuje się do uzupełnienia formularza w sposób rzetelny i zgodny ze stanem faktycznym, podając rzeczywiste i prawdziwe informacje w szczególności dotyczące wartości Przesyłki.
- 6. Wypełniając formularz zamówienia, Użytkownik powinien zapoznać się z treścią Regulaminu Przewozu, zgodnie z którym jest świadczona usługa.
- 7. Po wypełnieniu formularza, Użytkownik powinien dokonać Płatności on-line lub Płatności w pojeździe (w przypadku Przewoźników, którzy dopuszczają taką możliwość) w celu opłacenia Przewozu Przesyłki.
- 8. Po dokonaniu Płatności on-line Użytkownik otrzymuje na wskazany przez niego adres email lub SMS, wiadomość zawierającą potwierdzenie dokonania opłaty oraz potwierdzenie Zlecenia Przewozu Przesyłki Jednocześnie Zlecenie Przewozu Przesyłki zostaje przekazane Przewoźnikowi, który na jego podstawie będzie świadczył Przewóz Przesyłki.
- 9. Hoper sp. z o.o. ani Przewoźnik nie ponoszą odpowiedzialności za ewentualne szkody Użytkownika, Nadawcy, Odbiorcy albo innej osoby trzeciej, spowodowane nieprawidłowym wypełnieniem przez

#### Hoper sp. z o.o.

NIP: 549-245-42-92

ul. Klucznikowska 1 32-600 Oświęcim

m www.hoper.pl

media@hoper.pl

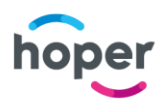

Użytkownika formularza zamówienia, w szczególności poprzez podanie błędnych lub niezgodnych z rzeczywistością danych. W przypadku gdy rzeczywiste cechy Przesyłki będą różnić się od cech podanych przez Użytkownika w formularzu, Przewoźnik może odmówić wykonania Przewozu Przesyłki.

10. Jeżeli podane przez Użytkownika dane Przesyłki w formularzu zamówienia będą różniły się od cech rzeczywistych Przesyłki, sprawdzonych przez Przewoźnika i będzie to miało wpływ na cenę usługi Przewozu Przesyłki a Przewoźnik nie odmówi jej wykonania, Użytkownik będzie zobowiązany do pokrycia różnicy w cenie.

## **§ 4.3 Infolinia**

- 1. Hoper. prowadzi, za opłatą Infolinię dostępną pod numerem telefonu wskazanym na stronie www.hoper.pl/pomoc. Opłata za minutę połączenia podana jest na ww stronie internetowej wraz z numerem telefonu. Czas połączenia naliczany jest od momentu uruchomienia automatycznej zapowiedzi.
- 2. Dzięki Infolinii Użytkownik może uzyskać informacje o połączeniach komunikacyjnych dostępnych w Systemie HOPER BILETY jak również nabyć Bilet lub zlecić Przewóz Przesyłki w Systemie HOPER BILETY.
- 3. W celu nabycia Biletu lub zlecenia Przewozu Przesyłki konieczne jest podanie wymaganych danych, określonych w § 4 powyżej.
- 4. Za pomocą Infolinii Użytkownik może dokonać rezerwacji Biletu lub Zlecenia Przewozu Przesyłki oraz wybrać Płatność w pojeździe jako sposób opłacenia Biletu lub Przewozu Przesyłki. Rezerwacja Biletu lub Zlecenie Przewozu Przesyłki wraz z Płatnością w pojeździe jest możliwa wyłącznie w przypadku Przewoźników którzy wyrazili zgodę na taki sposób płatności.
- 5. W przypadku rezerwacji lub nabycia Biletu za pomocą Infolinii stosuje się odpowiednio postanowienia § 4 niniejszego Regulaminu.

## **§ 5. Zmiana Umowy przewozu**

1. Użytkownik ma możliwość zmiany danych podanych przy zakupie Biletu. Zmiana Biletu w zakresie terminu odjazdu, miejscowości przeznaczenia lub klasy środka transportowego ("Przebukowanie") odbywa się zgodnie z poniższymi postanowieniami.

## **Opcja zmiany terminu podróży**

- 2. Zmiana daty jest możliwa wyłącznie na kurs odbywający się w innym dniu w godzinach kursu na jaki został zakupiony pierwotny bilet w przypadku nabycia Biletu wraz z "Opcją zmiany terminu podróży" w chwili nabycia Biletu. Różnica w cenie Biletu jest podawana każdorazowo w trakcie zamówienia w procesie transakcyjnym przed zakupem Biletu.
- 3. W przypadku kursów dla których nie ma możliwości nabycia Biletu z "Opcją zmiany terminu podróży" Użytkownik może dokonać zmiany daty wyłącznie na kurs odbywający się w innym dniu w godzinach kursu na jaki został zakupiony pierwotny bilet na zasadach określonych w ust. 8 - 11 poniżej.
- 4. Nie ma możliwości zakupu samej "Opcją zmiany terminu podróży" bez nabycia Biletu lub po dokonaniu nabycia Biletu.
- 5. Chęć zmian wyraża Użytkownik, wypełniając odpowiedni formularz po zalogowaniu się do swojego konta w Systemie HOPERBILETY lub zarządzając Biletem bez logowania się do konta Użytkownika po podaniu 20 cyfrowego numeru Biletu.
- 6. Przebukowanie Biletu możliwe jest do momentu zamknięcia listy rezerwacyjnej (na Kurs zakupionego Biletu jak i na kurs Przebukowanego Biletu), w przypadku gdy dostępne są miejsca w wybranym terminie w tej samej Taryfie.
- 7. W przypadku Przebukowania na inną Taryfę, Użytkownikowi przysługuje zwrot na odpowiednio stosowanych zasadach określonych w § 6 Regulaminu. Przebukowanie takie jest możliwe jeśli są dostępne miejsca w danej Taryfie w wybranym terminie.
- 8. Zmiana Umowy Przewozu za pośrednictwem Systemu HOPER BILETY może podlegać opłacie transakcyjnej lub serwisowej określonej w § 11 niniejszego Regulaminu. W przypadku, gdy do danego zamówienia wystawiana jest faktura Vat Przebukowanie Biletu wymaga potwierdzenia odbioru faktury korygującej wysłanej na adres e-mail Użytkownika.

## **§ 6. Odstąpienie od Umowy przewozu**

Hoper sp. z o.o.

ul. Klucznikowska 1 32-600 Oświęcim

NIP: 549-245-42-92 m www.hoper.pl

media@hoper.pl

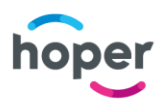

- 1. Zasady odstąpienia od Umowy przewozu, zawartej przy użyciu Systemu HOPER BILETY określa Przewoźnik. Moment oraz możliwość odstąpienia on-line określana jest przez Przewoźnika dla każdego kursu oddzielnie.
- 2. Odstąpienie od Umowy przewozu osób następuje na zasadach poniższych. W przypadku wykupienia Biletu z opcją "Zwrot 100%, w gotówce (do 2 dni przed odjazdem)" odstąpienie od Umowy przewozu osób następuje na zasadach określonych w § 6a"
- 3. Do momentu zamknięcia listy rezerwacyjnej na dany kurs Użytkownik wyraża chęć odstąpienia od Umowy przewozu osób, logując się do swojego konta w Systemie HOPER BILETY i korzystając z odpowiedniej funkcjonalności lub wypełniając odpowiedni formularz bez logowania po podaniu 20 cyfrowego numeru Biletu. Warunki, na jakich Użytkownik może odstąpić od Umowy przewozu osób zostaną przedstawione Użytkownikowi każdorazowo przed nabyciem Biletu.
- 4. Po zamknięciu listy rezerwacyjnej na dany kurs Użytkownik wyraża chęć odstąpienia od umowy wypełniając formularz wraz z oświadczeniem o niewykorzystaniu Biletu i(dostępny pod adresem: hoper.pl/Regulaminy/formularz\_odstapienia\_Hoper.pdf) wysyłając wypełniony, wydrukowany i podpisany formularz wraz z oświadczeniem o niewykorzystaniu Biletu na adres: ul. Zakopiańska 73, Kraków 30-418.
- 5. W przypadku, gdy do danego zamówienia wystawiana jest faktura Vat zwrot należności za Bilet w związku z odstąpieniem od Umowy przewozu następuje po potwierdzeniu odbioru faktury korygującej wysłanej na adres e-mail Użytkownika.
- 6. W przypadku odstąpienia od Umowy przewozu, Hoper sp. z o.o. zastrzega możliwość potrącenia części należności (odstępnego), której wysokość każdorazowo określa Przewoźnik. Kwota potrącenia jest dostępna w Warunkach zakupu i zwrotu biletu w formularzu zakupu Biletu. Potrącenia nie stosuje się, jeżeli Użytkownik odstępuje od Umowy przewozu z przyczyn występujących po stronie Przewoźnika lub Hoper sp. z o.o.
- 7. W przypadku odstąpienia od umowy przewozu zwrotowi nie podlega kwota opłaty transakcyjnej, o której mowa w § 11.
- 8. Zgodnie z art. 38 ust. 12 ustawy z dnia 30 maja 2014 r. o prawach konsumenta Użytkownikowi nie przysługuje prawo odstąpienia od umowy Przewozu Przesyłek, o którym mowa w art. 27 tej ustawy.
- 9. Odstąpienie od Umowy przewozu za pośrednictwem Systemu HOPER BILETY może podlegać opłacie transakcyjnej lub serwisowej określonej w § 11 niniejszego Regulaminu.
- 10. Z zastrzeżeniem ust. 13 16 Użytkownik odstępując od Umowy przewozu osób otrzymuje zwrot na Bon. Bon jest udostępniany w drodze elektronicznej: 1. na adres email Użytkownika, podany w procesie transakcyjnym albo 2. w formie SMS na numer telefonu podany podczas zakupu w punkcie stacjonarnym lub zakupu poprzez infolinię (o ile nie zostanie podany adres email Użytkownika) Bon uprawnia do nabycia nowego Biletu poprzez System HOPER BILETY w terminie obowiązywania Bonu określonym w informacji mailowej lub SMS przesłanej do Użytkownika w związku z odstąpieniem od umowy. Bon jest wystawiany na kwotę przysługującą Użytkownikowi tytułem zwrotu tj. cenę biletu pomniejszoną o odstępne Przewoźnika, opłatę transakcyjną oraz koszt procesu obsługi zwrotu (opłatę serwisową - § 11).
- 11. Bon uprawnia do nabycia, w terminie obowiązywania Bonu, dowolnie wybranego Biletu, możliwego do nabycia poprzez System HOPER BILETY.
- 12. Jeśli cena nowego Biletu przekracza wartość Bonu, należy opłacić różnicę w cenie. Jeśli jest ona niższa, pozostała po zapłacie wartość Bonu zostanie zapisana w Systemie HOPER BILETY na koncie tego samego Bonu. W przypadku ofert promocyjnych mogą obowiązywać inne regulacje. Szczegółowe ustalenia znajdują się w warunkach promocji dostępnych w odpowiednim regulaminie promocji.
- 13. W przypadku gdy Przewoźnik tak zdecyduje Użytkownik otrzymuje zwrot należności na rachunek bankowy, z którego dokonano zapłaty za Bilet. Zwrotu należności w wysokości określonej przez Przewoźnika dokonuje biuro zwrotów Hoper W przypadku zakupu Biletu w stacjonarnym punkcie sprzedaży możliwy jest również zwrot gotówkowy w punkcie, w którym dokonano zakupu Biletu.
- 14. Jeżeli odstąpienie od Umowy przewozu osób następuje z winy Przewoźnika lub Hoper Użytkownik otrzymuje zwrot należności za Bilet w formie pieniężnej. Zwrot należności dokonuje się w terminie 14 dni od dnia otrzymania oświadczenia o odstąpieniu od Umowy Przewozu Osób z winy Hoper lub Przewoźnika, na rachunek bankowy z którego dokonano zapłaty za Bilet.
- 15. Użytkownik może złożyć wniosek o zwrot należności za Bilet w sposób określony w ust. 14, także w przypadku odstąpienia od Umowy Przewozu Osób z powodu innego niż wina Teroplan S.A. lub Przewoźnika. W takim przypadku Użytkownik winien skontaktować się z Biurem Obsługi Klienta.

#### Hoper sp. z o.o.

NIP: 549-245-42-92

ul. Klucznikowska 1 32-600 Oświęcim

m www.hoper.pl

media@hoper.pl

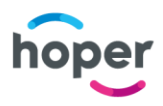

Użytkownik otrzymuje zwrot w terminie 30 dni od dnia złożenia wniosku o zwrot należności za Bilet. Zwrot następuje na rachunek bankowy z którego dokonano zapłaty za Bilet.

16. Wniosek o zwrot należności za Bilet określony w ust. 15 powinien zawierać: imię i nazwisko, numer biletu, adres e-mail, numer rachunku bankowego oraz opis zgłaszanej sprawy i powinien zostać zgłoszony najpóźniej do chwili zakończenia kursu.

# § 6a. Bilet z opcją "Zwrot 100%, w gotówce (do 2 dni przed odjazdem)"

- 1. Na wybranych Kursach Użytkownik ma możliwość wykupienia Biletu wraz z opcją "Zwrot 100%, w gotówce (do 2 dni przed odjazdem)" przy zakupie Biletu na zasadach określonych poniżej.
- 2. Bilet wraz z opcją "Zwrot 100%, w gotówce (do 2 dni przed odjazdem)" z zastrzeżeniem ust. 4 poniżej uprawnia do odstąpienia od umowy przewozu bez potrącania odstępnego określonego w § 6 ust. 6 niniejszego regulaminu w przypadku odstąpienia od umowy przewozu maksymalnie w terminie do 2 (dwóch) dni do czasu zamknięcia listy rezerwacyjnej określonego i podanego przy zakupie biletu lub po zamknięciu listy rezerwacyjnej.
- 3. W przypadku odstąpienia od umowy przewozu w terminie 1 lub 2 dni od dnia planowanego odjazdu Hoper Sp. z o.o. zastrzega możliwość potrącenia części należności (odstępnego), której wysokość każdorazowo określa Przewoźnik. Kwota potrącenia jest dostępna w Warunkach zakupu i zwrotu biletu w formularzu zakupu Biletu jak również w Regulaminie przewozu. Potrącenia nie stosuje się, jeżeli Użytkownik odstępuje od Umowy przewozu z przyczyn występujących po stronie Przewoźnika
- 4. Równowartość opłaty za Bilet w części odpowiadającej wartości opcji "Zwrot 100%, w gotówce (do 2 dni przed odjazdem)" nie podlega zwrotowi.
- 5. Nie ma możliwości nabycia samej opcji "Zwrot 100%, w gotówce (do 2 dni przed odjazdem)" bez nabycia Biletu lub po dokonaniu nabycia Biletu.
- 6. Zwrot należności dokonuje się w terminie 14 dni od dnia otrzymania oświadczenia o odstąpieniu od Umowy Przewozu, na rachunek bankowy z którego dokonano zapłaty za Bilet.
- 1. Bilet nie jest fakturą VAT.

# **§ 7. Wystawianie faktur VAT**

- 2. W przypadku Przewoźnika który powierza fiskalizację sprzedaży, Teroplan S.A. działając na zlecenie Hoper sp. z o.o. wystawia fakturę VAT w przypadku żądania wystawienia faktury Vat, z podaniem wymaganych danych, w szczególności numeru NIP.
- 3. Faktury VAT przesyłane są za pośrednictwem poczty elektronicznej na adres email podany przez Użytkownika przy zakupie Biletu lub zlecenia Przewozu Przesyłki. Akceptacja REGULAMINU lub dokonanie płatności oznacza wyrażenie zgody przez Użytkownika na otrzymanie faktury VAT w formie elektronicznej zgodnie z art. 2 pkt 32 w zw. z art. 106n ustawy z dnia 11 marca 2004 r. o podatku od towarów i usług.
- 4. W przypadku sprzedaży zaewidencjonowanej przy zastosowaniu kasy rejestrującej potwierdzonej paragonem fiskalnym fakturę na rzecz podatnika podatku lub podatku od wartości dodanej wystawia się wyłącznie, jeżeli paragon potwierdzający dokonanie tej sprzedaży zawiera numer, za pomocą którego nabywca towarów lub usług jest zidentyfikowany na potrzeby podatku lub podatku od wartości dodanej.

# **Rozdział 3 Prawa i obowiązki Stron § 8. Prawa i obowiązki Użytkownika**

- 1. Użytkownik ma prawo w szczególności do:
	- a) składania wniosków poprzez odpowiednie formularze dostępne po zalogowaniu się do systemu HOPER BILETY;
	- b) wglądu do zawartych przez niego Umów przewozu lub Przewóz Przesyłki za pośrednictwem systemu HOPER BILETY;
- 2. Prawa Użytkownika w zakresie ochrony jego danych osobowych określa **Polityka prywatności.**
- 3. Użytkownik zobowiązany jest w szczególności:
	- a) podać przy rejestracji w systemie HOPER BILETY prawdziwe, kompletne i aktualne dane. W przypadku nie poinformowania Hoper sp. z o.o. o zmianie adresu e-mail lub podania błędnego adresu e-mail, jak również gdy z innych przyczyn nie jest możliwe dostarczenie faktury Vat, Biletu lub

#### Hoper sp. z o.o.

NIP: 549-245-42-92

ul. Klucznikowska 1 32-600 Oświęcim

m www.hoper.pl

media@hoper.pl

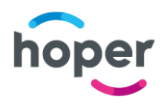

potwierdzenia Zlecenia Przewozu Przesyłki, Hoper sp. z o.o. nie ponosi odpowiedzialności za niedostarczenie faktury Vat, Biletu lub potwierdzenia Zlecenia Przewozu Przesyłki. W takim przypadku Użytkownik może otrzymać ww. dokumenty po pisemnym zgłoszeniu tego faktu i podaniu prawidłowego adresu e-mail.

- b) zaakceptować Regulamin HOPER BILETY, a w przypadku zakupu Biletu dla Podróżnego, który nie jest Użytkownikiem:
	- i) podać w trakcie rezerwowania Biletu i miejsca: imię i nazwisko Podróżnego;
	- ii) zapoznać Podróżnego (nie będącego jednocześnie Użytkownikiem) z postanowieniami Regulaminu HOPER BILETY, Polityką prywatności oraz Regulaminu przewozu.
- c) korzystać z Systemu HOPER BILETY zgodnie z przepisami prawa i postanowieniami niniejszego Regulaminu HOPER BILETY;
- d) wydrukować czytelnie na papierze formatu A-4 w orientacji pionowej Bilet i zachować go do kontroli lub zachować do kontroli Bilet pobrany do okazania na urządzeniu elektronicznym typu smartfon lub dostarczony w formie SMS;
- e) nie przenosić uprawnień, wynikających z zawarcia Umowy przewozu, na jakiekolwiek osoby trzecie, z wyjątkiem prawa do dysponowania Biletem lub Listem przewozowym przez Podróżnego lub Nadawcę lub Odbiorcę.;
- 4. Podróżny zobowiązany jest okazać osobom dokonującym kontroli dokumentów przewozu:
	- a) ważny, czytelnie wydrukowany lub pobrany do okazania na urządzeniu elektronicznym typu smartfon lub zachowany jako SMS Bilet, spełniający warunki określone w § 4 ust. 6; w przypadku Biletu w formie elektronicznej na urządzeniu mobilnym, Podróżny obowiązany jest do udostępnienia tego urządzenia kontrolerowi w sposób umożliwiający zeskanowanie Kodu weryfikacyjnego;
	- b) ważny dokument poświadczający uprawnienie do ulgi w razie korzystania z Biletu ulgowego.
	- c) W przypadku niespełnienia wymagań określonych w ust. 3, Podróżny traktowany jest jak podróżny bez ważnego Biletu na przejazd.
	- d) Akceptując Regulamin HOPER BILETY Użytkownik oświadcza, że:
		- i) wszelkie informacje dostarczone przez niego w trakcie korzystania z systemu HOPER BILETY w tym imię i nazwisko – są prawdziwe i zgodne z jego najlepszą wiedzą;
		- ii) zapoznał Podróżnego, na rzecz którego zakupił Bilet z postanowieniami Regulaminu HOPER BILETY;
		- iii) posiada zdolność do zawarcia umowy, zgodnie z przepisami Kodeksu cywilnego.

# **§ 9. Biuro Obsługi Klienta prowadzone przez Hoper sp. z o.o.**

- 1. Hoper sp. z o.o. prowadzi Biuro Obsługi Klienta w sprawach dotyczących systemu HOPER BILETY we własnym imieniu, zaś w sprawach związanych z Przewozem Osób lub Umową przewozu rzeczy – w imieniu Przewoźnika.
- 2. Aby zgłosić reklamację Użytkownik zobowiązany jest przesłać ją pocztą elektroniczną na adres [bilety@hoper.pl.](mailto:bilety@hoper.pl)
- 3. Zgłaszając reklamację Użytkownik powinien podać:
	- a) powód reklamacji,
	- b) dane pasażera,
	- c) numer Biletu,
	- d) datę podróży.
- 4.
- 5. Biuro Obsługi Klienta rozpatruje reklamacje w terminie14 dni kalendarzowych od momentu prawidłowego zgłoszenia reklamacji przez Użytkownika – w przypadku reklamacji dotyczących systemu HOPER BILETY, a w szczególności usług świadczonych przez Hoper sp. z o.o. Reklamacje w sprawach związanych z Przewozem Osób lub Umową przewozu rzeczy rozpatruje Przewoźnik w terminie określonym powszechnie obowiązującymi przepisami prawa (zasadniczo 30 dni) lub w terminie określonym w Regulaminie Przewozu. Biuro Obsługi Klienta pośredniczy w kontakcie z Przewoźnikiem w zakresie przekazywania reklamacji dotyczących Przewozu Osób lub Umowy Przewozu rzeczy.
- 6. Biuro Obsługi Klienta odpowiada Użytkownikowi za pomocą poczty elektronicznej na adres, z którego Użytkownik wysłał zgłoszenie reklamacji.
- 7. Hoper sp. z o.o. prowadzi obsługę związaną z systemem HOPER BILETY poprzez kontakt elektroniczny wskazany na stronie www.hoper.pl/pomoc.

#### Hoper sp. z o.o.

NIP: 549-245-42-92

ul. Klucznikowska 1 32-600 Oświęcim

m www.hoper.pl

media@hoper.pl

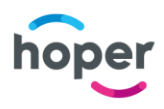

8. Hoper sp. z o.o. informuje Użytkownika będącego Konsumentem o możliwości skorzystania z pozasądowych sposobów rozpatrywania reklamacji i dochodzenia roszczeń. Zasady dostępu do tych procedur dostępne są w siedzibach lub na stronach internetowych podmiotów uprawnionych do pozasądowego rozpatrywania sporów. Hoper sp. z o.o. informuje, że pod adresem www.ec.europa.eu/consumers/odr dostępna jest platforma internetowego systemu rozstrzygania sporów pomiędzy Konsumentami i przedsiębiorcami.

# **§ 10. Prawa i obowiązki Hoper sp. z o.o. oraz Przewoźnika**

- 1. Hoper sp. z o.o. ma prawo odstąpić w imieniu Przewoźnika od Umowy przewozu zawartej przy wykorzystaniu Systemu HOPER BILETY, w przypadku naruszenia przez Użytkownika lub Podróżnego niniejszego Regulaminu HOPER BILETY.
- 2. W związku z Umową przewozu zawartą za pośrednictwem Systemu HOPER BILETY Hoper sp. z o.o. jest zobowiązana do:
	- a) ponoszenia kosztów transakcji dokonywanych przy pomocy Płatności on-line, tj.:
		- i) przyjmowania płatności za Bilet lub zlecenie Przewozu Przesyłki,
			- ii) dokonywania zwrotu należności za niewykorzystany Bilet na zasadach określonych w § 6.przesłania Użytkownikowi – za pośrednictwem poczty elektronicznej faktury VAT potwierdzającej zakup Biletu lub usługi Przewozu Przesyłki oraz ewentualnie faktury korygującej, w szczególności w przypadku zwrotu należności za niewykorzystany Bilet, do którego wystawiona została faktura VAT lub w przypadku dokonania zmiany danych;
	- b) rozpatrzenia wniosków składanych przez Użytkownika.
	- c) W związku z Umową przewozu zawartą za pośrednictwem Systemu HOPER BILETY Przewoźnik jest zobowiązany do: wykonania przewozu zgodnie z zawartą umową.
		- d) Hoper sp. z o.o. nie ponosi odpowiedzialności za niewykonanie lub nienależyte wykonanie Umowy przewozu przez Przewoźnika.
		- e) Zasady przetwarzania przez Hoper sp. z o.o. danych osobowych Użytkownika lub Podróżnego określone zostały w **Polityce prywatności**.

## **§ 11. Opłaty transakcyjne i serwisowe**

- 1. Biura podróży lub inne stacjonarne punkty sprzedaży, prowadzące stacjonarną sprzedaż Biletów, widniejące na stronie www.hoper.pl jako Punkty sprzedaży, mają prawo doliczać do kwoty zamówienia opłatę transakcyjną. Opłata ta stanowi przychód biura podróży lub innego stacjonarnego punktu sprzedaży.
- 2. Hoper sp. z o. o. ma prawo doliczać do kwoty zamówienia opłatę transakcyjną lub opłatę serwisową. Hoper sp. z o.o. może również doliczyć opłatę transakcyjną lub serwisową z tytułu każdej czynności której żąda Użytkownik, np. z tytułu zmiany lub zwrotu Biletu. Opłata ta stanowi przychód firmy Hoper sp. z o.o. i jest pobierana z tytułu administracyjnej obsługi danej operacji. Wysokość opłaty transakcyjnej lub serwisowej jest podawana każdorazowo w trakcie zamówienia lub przed dokonaniem danej czynności, przy czym opłata z tytułu zamiany lub zwrotu Biletu nie będzie wyższa niż 6,99 zł
- 3. W przypadku odstąpienia od Umowy przewozu opłata transakcyjna nie podlega zwrotowi, chyba że odstąpienie następuje z winy Hoper sp. z o.o.
- 4. W przypadku Przewozu Przesyłek może zostać pobierana dodatkowa opłata za wcześniejszy odbiór Przesyłki.

## **§ 12. Informacja Handlowa**

- 1. Zakładając konto w Systemie HOPER BILETY lub nabywając Bilet lub Zlecając Przewóz Przesyłki Użytkownik może wyrazić zgodę na otrzymywanie informacji handlowych. Zgoda ta jest dobrowolna i nie jest wymagana w celu nabycia Biletu lub Zlecenia Przewozu Przesyłki.
- 2. Wyrażenie zgody na otrzymywanie informacji handlowych umożliwia Hoper sp. z o.o. wysyłanie na adres email Użytkownika informacji dotyczących nowych ofert, promocji, rabatów lub akcji tematycznych stosowanych przez Hoper sp. z o.o. lub Przewoźnika.
- 3. Użytkownik może w każdej chwili cofnąć zgodę na otrzymywanie informacji handlowych poprzez kliknięcie w link umieszczony w każdej przesłanej informacji lub zgłaszając takie żądanie podczas kontaktu z Biurem Obsługi.

#### Hoper sp. z o.o.

NIP: 549-245-42-92

ul. Klucznikowska 1 32-600 Oświęcim

m www.hoper.pl

media@hoper.pl

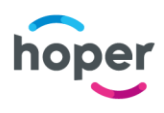

# **§13. Postanowienia końcowe**

- 1. Systemu HOPER BILETY korzysta z kodów remarketingowych zewnętrznych podmiotów. Kody te używane są do pobierania danych zawartych w Plikach cookies i przekazywania ich podmiotom trzecim, w celu wyświetlania przez nich użytkownikom spersonalizowanej i dopasowanej do ich preferencji reklamy. Przekazywane dane mogą zawierać dane geolokacyjne (na podstawie adresu IP). Korzystając z serwisu Użytkownik wyraża zgodę na przekazywanie danych we wskazany wyżej sposób.
- 2. Użytkownik w każdym czasie może zrezygnować ze zbierania przez zewnętrzne podmioty, poprzez kody remarketingowe informacji zawartych w Plikach cookies, a tym samym zrezygnować z wyświetlania spersonalizowanej i dopasowanej do ich preferencji reklamy, w sposób wskazany w § 4 ust. 1 Regulaminu wykorzystywania plików cookies.
- 3. W sprawach nieuregulowanych w niniejszym Regulaminie HOPER BILETY zastosowanie mają przepisy Kodeksu cywilnego, ustawy z dnia 15 listopada 1984 r. – Prawo przewozowe (Dz. U. z 2000 r. Nr 50, poz. 601 z późn. zm.), oraz Regulamin Przewozu.

#### Hoper sp. z o.o.

ul. Klucznikowska 1 32-600 Oświęcim

NIP: 549-245-42-92 www.hoper.pl

media@hoper.pl